**Cuboid**

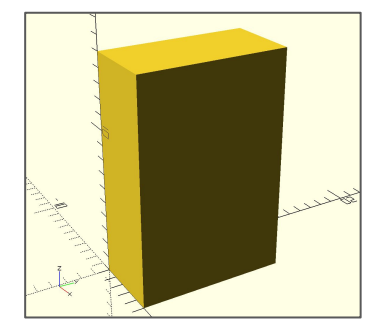

**Centered Cuboid Sphere Smooth Sphere Imported .stl**

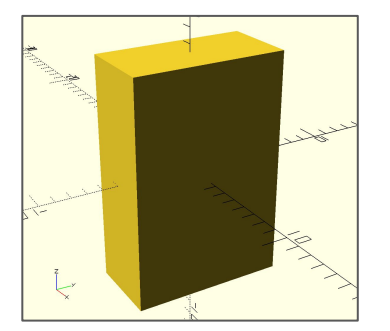

**cube([5, 10, 15]); cube([5, 10, 15], center=true); sphere(r=5); sphere(r=5, \$fn=50); import("3DBenchy.stl");**

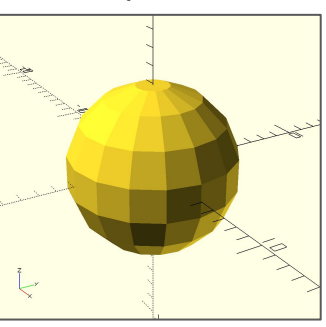

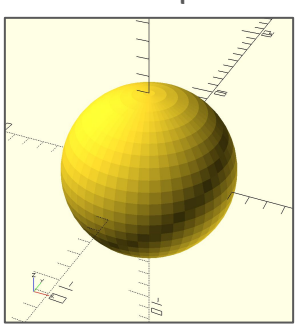

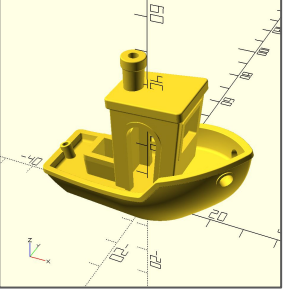

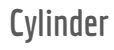

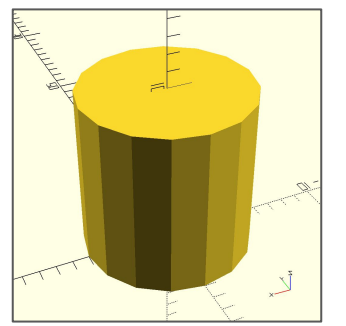

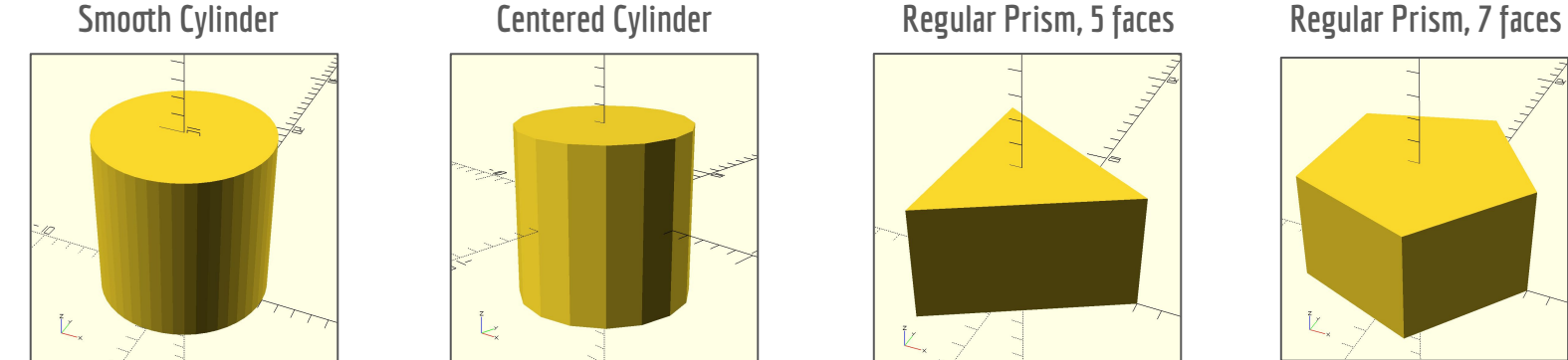

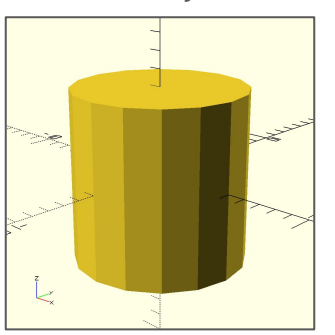

**cylinder(h=10, r1=5, r2=5); cylinder(h=10, r1=5, r2=5, \$fn=50); cylinder(h=10, r1=5, r2=5, center=true); cylinder(h=5, r1=5, r2=5, \$fn=3);**

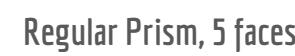

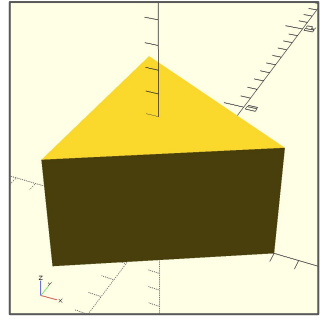

**cylinder(h=5, r1=5, r2=5, \$fn=5);**

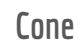

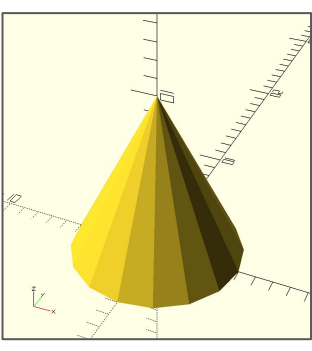

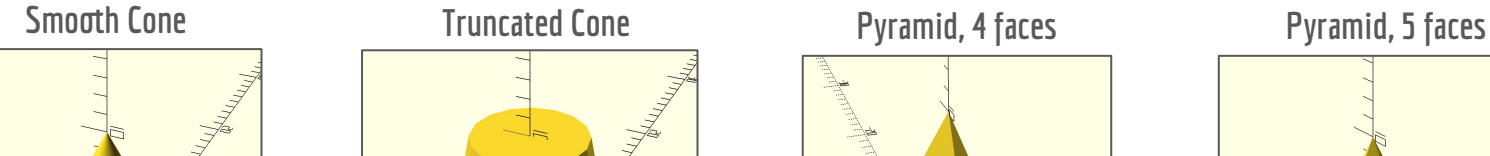

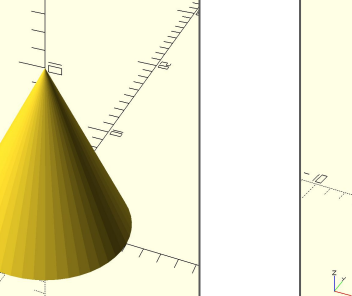

**cylinder(h=10, r1=5, r2=0); cylinder(h=10, r1=5, r2=0, \$fn=50); cylinder(h=10, r1=5, r2=0, \$fn=3); cylinder(h=10, r1=5, r2=0, \$fn=4);**

 $\zeta$ 

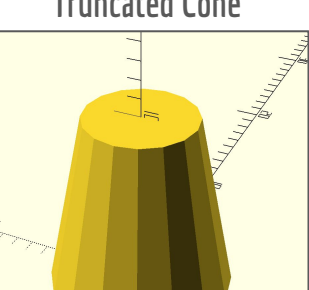

**cylinder(h=10, r1=5, r2=3);**

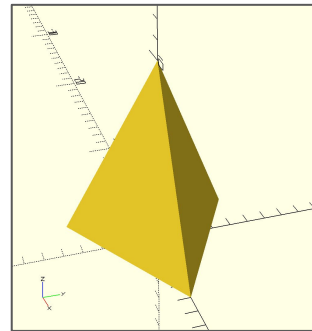

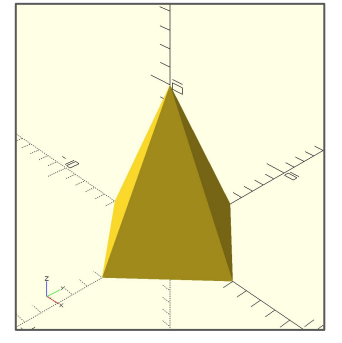

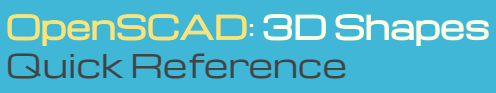